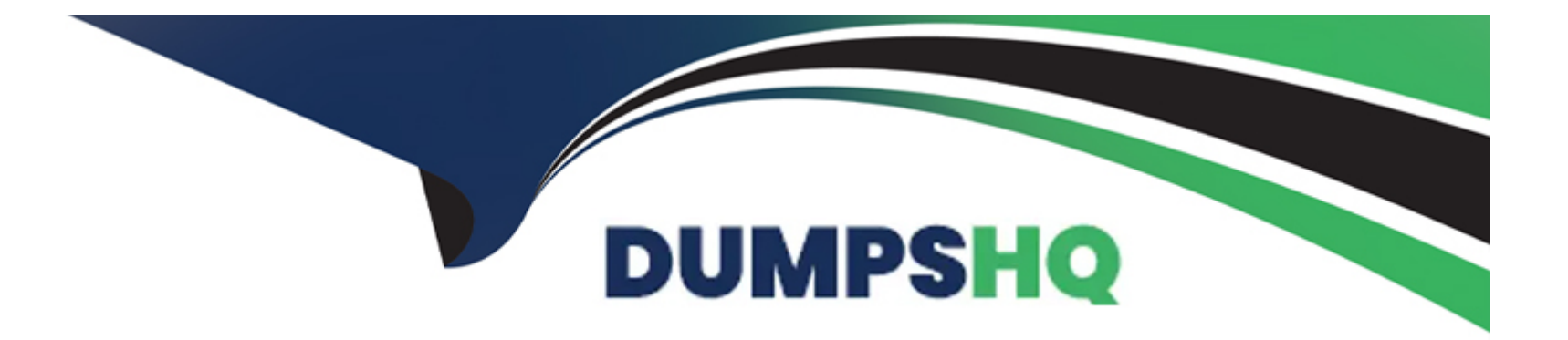

# **Free Questions for 1Z0-404 by dumpshq**

# **Shared by Terrell on 29-01-2024**

**For More Free Questions and Preparation Resources**

**Check the Links on Last Page**

# **Question 1**

#### **Question Type: MultipleChoice**

To return the Session Border Controller configuration to a known, factory default state, you must\_\_\_\_\_\_\_\_\_\_\_\_.

#### **Options:**

#### **A-** press the reset button on the front panel

- **B-** issue the delete-config command
- **C-** issue the set-system-state offline command
- **D-** issue the set-system-state offline
- **E-** issue the delete-config and reboot commands

#### **Answer:**

E

## **Question 2**

What is used by the standby Session Border Controller to send ARP requests via the media interface in a High Availability (HA) architecture?

#### **Options:**

- **A-** the IP utility address and its virtual MAC address
- **B-** the virtual IP address and its hardcoded MAC address
- **C-** the IP utility address and its hardcoded MAC address
- **D-** the virtual IP address and its virtual MAC address
- **E-** the IP utility address and the MAC utility address

#### **Answer:**

 $\overline{C}$ 

# **Question 3**

Your Session Border Controller is configured as the source and destination for all signaling messages and media streams coming into and leaving the provider's network.

Which two SIP functions does it provide? (Choose two.)

#### **Options:**

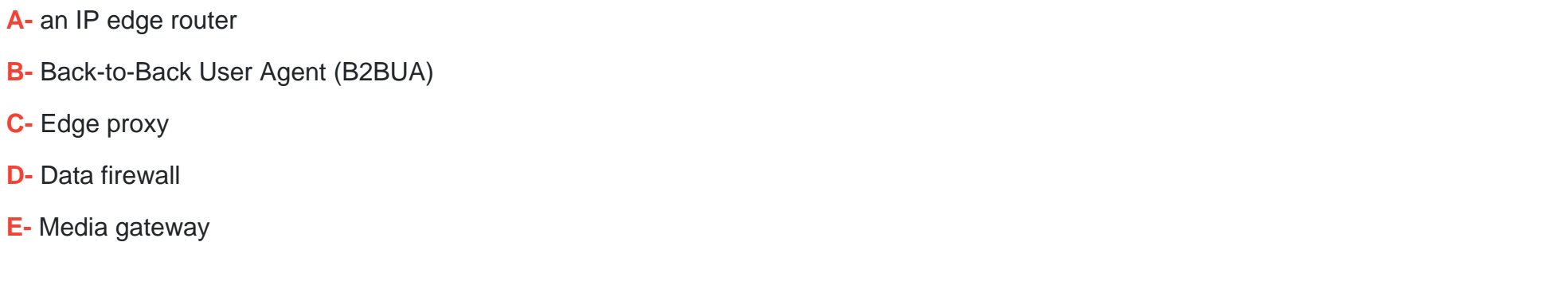

#### **Answer:**

B, D

## **Question 4**

The Session Border Controller ACLI is structured in a way that separates configuration of layers 3,4, and 5. This allows the system administrator to link each configuration together as needed for signaling and media routing purposes.

Which two options are valid to link signaling and media interfaces to a realm? (Choose two.)

#### **Options:**

**A-** Navigate to the iwf-config configuration element and set the media-interface-id parameter to the realm name.

**B**- Navigate to the account-config configuration element and set the realm-id parameter to the realm name.

**C-** Navigate to the network-interface configuration element and set the sip-interface-id parameter to the realm name.

**D**- Navigate to the steering-pool configuration element and set the realm-id parameter to the realm name.

**E-** Navigate to the sip-interface configuration element and set the realm-id parameter to the realm name.

#### **Answer:**

A, B

## **Question 5**

#### **Options:**

- **A-** Navigate to the system-config configuration element and set the phy-redundancy parameter to enabled.
- **B** Navigate to the network-interface configuration element and set the phy-redundancy parameter to enabled.
- **C-** Navigate to the network-interface configuration element and set the link-redundancy-state parameter to enabled.
- **D-** Navigate to the system-config configuration element and set the link-redundancy-state parameter to enabled.
- **E-** Run the superuser command enable phy-redundancy.

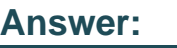

C

# **Question 6**

#### **Question Type: MultipleChoice**

You are configuring steering pools. After executing the done command, you get this error message:

error 409 saving configuration SteeringPool.

Identify the cause of the error.

#### **Options:**

**A-** The realm-id parameter value of the steering-pool refers to a realm-config element that already exists in the configuration.

**B-** The ip-address parameter of the steering-pool has the same value as the address parameter of a sip-port configuration element.

**C-** The realm-id parameter value of the steering-pool refers to a realm-config element that does not exist in the configuration.

**D-** Another steering-pool configuration element with same ip-address, realm-id, start-port, and end-port parameters values already exists in the configuration.

**E-** Another steering-pool configuration element with same ip-address and realm-id but with different start-port and end-port parameters values already exists in the configuration.

#### **Answer:**

#### E

## **Question 7**

**Question Type: MultipleChoice**

Which configuration step is correct for a phy-interface configuration element used for signaling and/or media?

#### **Options:**

**A-** A phy-interface element must be configured for each interface used for High Availability (HA) heartbeats, but not for signaling and/or media.

**B**- After configuring a phy-interface configuration element for signaling and/or media, a reboot of the Session Border Controller is required.

**C-** A phy-interface configuration element must be configured for each interface used.

**D-** A unique phy-interface configuration element is created for all signaling/media interfaces.

**E-** A phy-interface configuration element for signaling and/or media has the operation-type parameter set to control.

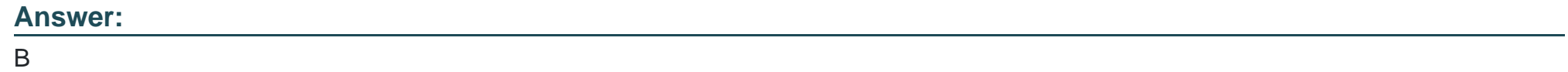

## **Question 8**

**Question Type: MultipleChoice**

Where are passwords and licensing information stored?

#### **Options:**

- **A-** Non-Volatile Random Access Memory (NVRAM)
- **B-** Content Addressable Memory (CAM)
- **C-** RAM memory
- **D-** Synchronous Dynamic Random Access Memory (SDRAM)
- **E-** Boot Flash

#### **Answer:**

#### A

# **Question 9**

**Question Type: MultipleChoice**

You need to configure the Session Border Controller to perform load balancing between two downstream SIP proxies.

Which option shows the configuration elements that you should configure for the load balancing feature?

#### **Options:**

- **A-** session-router and router-group
- **B-** realm-config and enum-group
- **C-** group-policy and load-policy
- **D-** proxy and proxy-pool
- **E-** local-policy and session-group

#### **Answer:**

A

To Get Premium Files for 1Z0-404 Visit

[https://www.p2pexams.com/products/1z0-40](https://www.p2pexams.com/products/1Z0-404)4

For More Free Questions Visit [https://www.p2pexams.com/oracle/pdf/1z0-40](https://www.p2pexams.com/oracle/pdf/1z0-404)4